# **Sisteme de Recunoastere a Formelor – Laborator 5**

## **Analiza statistica a datelor**

### *1. Obiective*

Scopul acestei lucrari este de a explora metodele de analiza statistica a datelor, folosite pentru clasificare si recunoastere. Vom studia media, deviatia standard si covarianta. Experimentele vor fi effectuate pe un set de imagini ce contin fete umane. Folosind matricea de covarianta, vom studia corelatia dintre diferiti pixeli.

## *2. Fundamente teoretice*

#### *2.1 Definitii*

O variabila aleatoare X este o functie care ataseaza un numar real  $X(\zeta)$  pentru fiecare posibil rezultat  $\zeta$  din spatiul posibilelor rezultate ale unui experiment aleator (vezi figura de mai jos). Aceasta functie  $X(\zeta)$  face o relationare a tuturor posibilelor elemente din spatiul rezultatelor (esantioanelor) cu domeniul numerelor reale (dreapta numerelor reale). Variabilele aleatoare pot fi:

- Discrete: numarul rezultat din aruncarea unui zar
- Continue: greutatea unui individ.

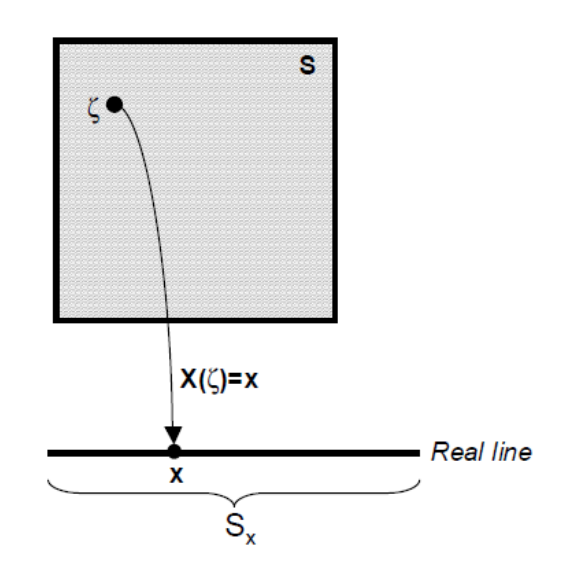

Un *vector de variabile aleatoare* X este o functie care ataseaza un vector de numere reale pentru fiecare rezultat  $X(\zeta)$  din spatiul esantioanelor S. Notiunea de vector aleator este o extensie a notiunii de variabila aleatoare.

$$
X = \left[ X_1 \, X_2 \dots X_N \right]^T
$$

#### *2.2 Caracterizarea statistica a variabilelor aleatoare*

O variabila aleatoare poate fi caracterizata partial prin:

1. Expectation: reprezinta centrul de masa al unei densitati de probabilitate.

$$
E[X] = \mu = \int_{-\infty}^{+\infty} xf_x(x) dx
$$

2. Varianta: reprezinta "imprastierea" in jurul mediei

$$
VAR[X] = E[(X - E[X])^{2}] = \int_{-\infty}^{+\infty} (x - \mu)^{2} f_{X}(x) dx
$$

3. Deviatia standard: Radacina patrata a variantei, se exprima in aceleasi unitati ca variabila aleatoare.

$$
\text{STD}[X] = \text{VAR}[X]^{1/2}
$$

 $f(X)$  – functia de densitate a probabilitatii pentru variabila X.

#### *2.3 Caracterizarea statistica a vectorilor aleatori*

Putem descrie partial un vector aleator prin urmatoarele valori:

1. Vectorul mediu:

$$
E[X] = [E[X_1]E[X_2]...E[X_N]]^{T} = [\mu_1 \mu_2 ... \mu_N] = \mu
$$

2. Matricea de covarianta:

$$
COV[X] = \sum E[(X - \mu)(X - \mu)^T]
$$
  
= 
$$
\begin{bmatrix} E[(x_1 - \mu_1)(x_1 - \mu_1)] & \dots & E[(x_1 - \mu_1)(x_N - \mu_N)] \\ \dots & \dots & \dots \\ E[(x_N - \mu_N)(x_1 - \mu_1)] & \dots & E[(x_N - \mu_N)(x_N - \mu_N)] \end{bmatrix} = \begin{bmatrix} \sigma_1^2 & \dots & \sigma_{1N}^2 \\ \dots & \dots & \dots \\ \sigma_N^2 & \dots & \sigma_N^2 \end{bmatrix}
$$

Matricea de covarianta indica tendinta fiecarei perechi de trasaturi (pozitii in vector) sa varieze impreuna, sau sa co-varieze. Covarianta are cateva proprietati importante:

- Daca **x<sup>i</sup>** si **x<sup>k</sup>** cresc impreuna, atunci **cik**>0
- Daca  $\mathbf{x}_i$  tinde sa descreasca atunci cand  $\mathbf{x}_k$  creste, atunci  $\mathbf{c}_{ik}$ <0
- Daca  $\mathbf{x}_i$  si  $\mathbf{x}_k$  sunt necorelate, atunci  $\mathbf{c}_{ik}$ =0
- $|\mathbf{c}_{ik}| \leq \sigma_i \sigma_k$ , unde  $\sigma_i$  este deviatia standard a lui  $\mathbf{x}_i$
- $c_{ii} = VAR(x_i)$

Termenii matricii de covarianta pot fi scrisi ca:<br> $c_{ik} = E[(x_k - \mu_k)(x_i - \mu_i)]$ 

$$
c_{ik} = E[(x_k - \mu_k)(x_i - \mu_i)]
$$
  
\n
$$
c_{ii} = \sigma_i^2 \text{ and } c_{ik} = \rho_{ik}\sigma_i\sigma_k
$$

unde  $\rho_{ik}^{\parallel}$  este numit **coeficientul de corelatie**.

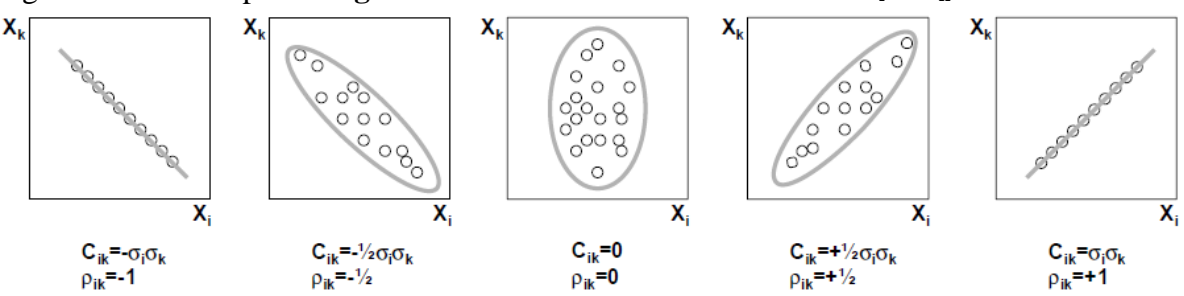

Figurile urmatoare prezinta **graficele de corelatie** dintre trasaturile **x<sup>i</sup>** si **xk**.

## *3. Aspecte practice*

In sedinta de laborator va trebui sa studiati corelatia dintre pixeli apartinand unor fete umane.

Se dau *p* imagini, fiecare imagine continand o fata umana (*p* = 400), ca in imaginile de mai jos.

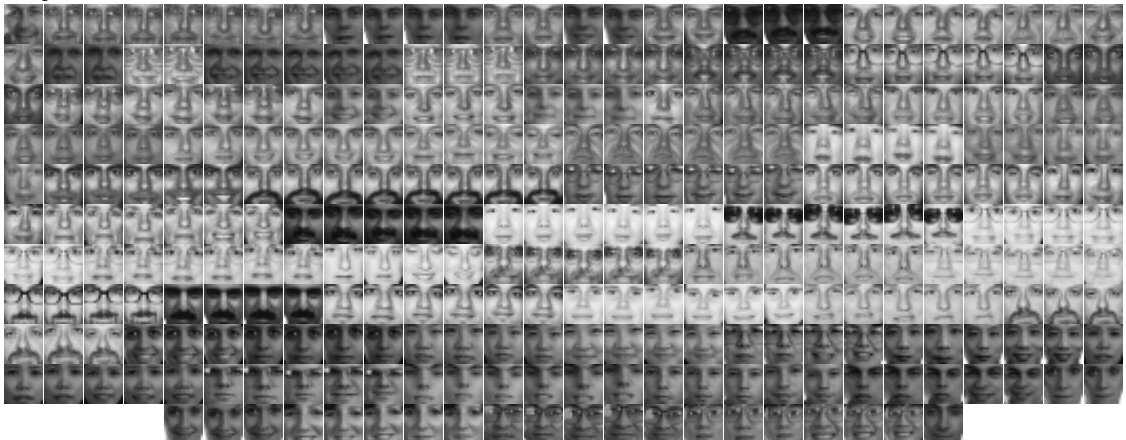

Se formeaza vectorul  $X = (X_1, ..., X_p)$ , unde  $X_k$  reprezinta o imagine.

Fiecare imagine este caracterizata de un set de trasaturi reprezentand intensitatea pixelilor, deci  $X_k = (I_{1k}, \ldots, I_{Nk})$ , unde  $N = image\_width^*image\_height$ , deci *N* reprezinta numarul total de pixeli (trasaturi) din imagine.

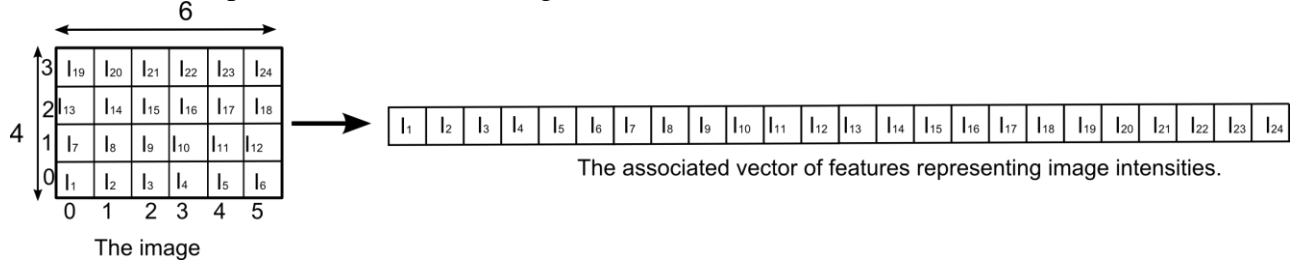

Fiecare imagine din set are dimensiunea 19x19 pixeli.

Sarcina dumneavoastra este sa calculate matricea de covarianta pentru un set dat de imagini, si sa studiati cum variaza diferite trasaturi impreuna.

Valoarea medie a unei trasaturi,  $I_i$  (i – pozitia in imagine) este:

$$
\mu_i = \frac{1}{p} \sum_{k=1}^p I_{ik}
$$

Unde *Iik* reprezinta valoarea trasaturii *i* din imaginea *k*.

Deviatia standard a unei trasaturi,  $I_i$  este:

$$
\sigma_i = \sqrt{\frac{1}{p} \sum_{k=1}^{p} (I_{ik} - \mu_i)^2}
$$

Elementele unei matrici de covarianta *cij* pot fi calculate ca:

$$
c_{ij} = \frac{1}{p} \sum_{k=1}^{p} (I_{ik} - \mu_i)(I_{jk} - \mu_j)
$$

Iar coeficientul de corelatie este:

$$
\rho_{ij} = \frac{c_{ij}}{\sigma_i \sigma_j}
$$

Graficul de corelatie contine puncte la fiecare pozitie  $(I_{ik}, I_{ik})$  unde  $k=1:p$  iar *i* si *j* au fost fixate si reprezinta pozitii liniarizate din imagine.

### *4. Activitate practica*

1. Incarcati cele 400 de imagini si stocati valorile de intensitate din fiecare imagine ca si coloane in matricea de trasaturi *I*. Codul care incarca un set de imagini este:

```
char folder[256] = "faces":
char fname[256];
for(int i=1; i <= 400; i ++){
      sprintf(fname,"%s/face%05d.bmp", folder, i);
      Mat img = imread(fname, 0);
}
```
- 2. Calculati vectorul cu valorile medii si salvati-l intr-un fisier text de tip csv (comma separated values). Se scriu componentele cu virgule intre ele si se salveaza cu extensia csv. Acest tip de fisier poate fi deschis cu Microsoft Excel.
- 3. Calculati matricea de covarianta si salvati-o intr-un fisier csv.
- 4. Calculati matricea coeficientilor de corelatie si salvati-o intr-un fisier csv.
- 5. Afisati coeficientul de corelatie si graficul de corelatie pentru urmatoarele pozitii (linie, coloana):

a. (5,4) si (5,14). Aceste puncte corespund cu pixelii apartinand ochiului stand si drept. Rezultatul trebuie sa semene cu cel din figura de mai jos, si coeficientul de corelatie trebuie sa fie ~ 0.94.

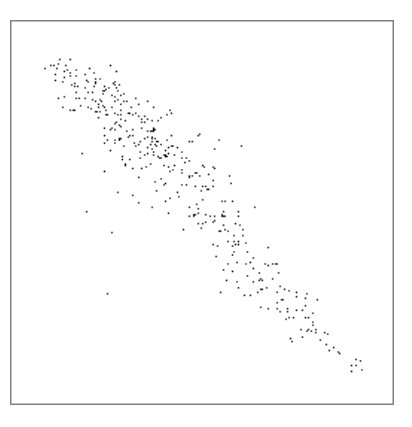

b. (10,3) si (9,15). Aceste puncte corespund pixelilor de pe obrazul stand si obrazul drept. Rezultatul trebuie sa arate ca in figura de mai jos, cu un coeficient de corelatie ~ 0.84.

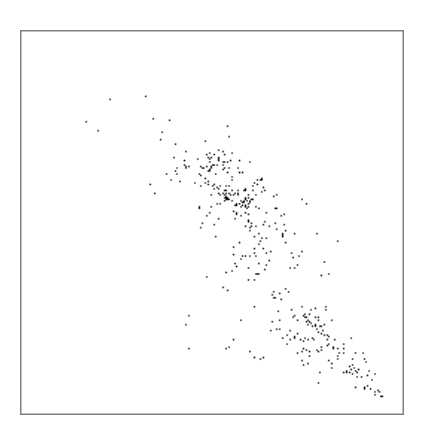

c. (5,4) si (18,0). Aceste puncte corespund cu pixelii apartinand ochiului stang si coltul cel mai din stanga al imaginii – deci puncte necorelate logic. Rezultatul ar trebui sa arate ca in figura de mai jos, avand coeficientul de corelatie ~ 0.07.

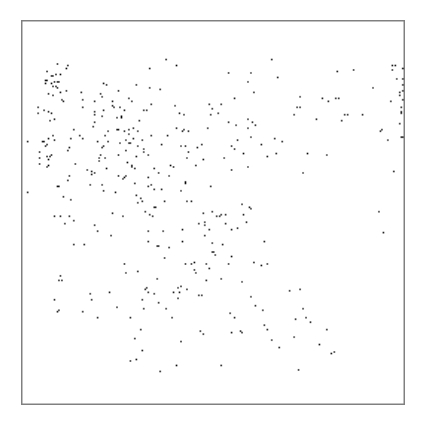

6. Afisati graficul functiei de densitate de probabilitate unidimensionala pentru o trasatura aleasa. Formula functiei de densitate Gaussiana este:

$$
p(x) = \frac{1}{\sqrt{2\pi}\sigma} exp\left(-\frac{(x-\mu)^2}{2\sigma^2}\right)
$$

unde μ este valoarea medie si σ este deviatia standard pentru trasatura selectata. Se normalizeaza valorile astfel incat maximul sa fie egal cu inaltimea imaginii.

7. Optional, afisati densitatea de probabilitate 2d sub forma unei imagini grayscale pentru doua trasaturi. Forma functiei de densitate Gaussiana este:

$$
p(x_i, x_j) = \frac{1}{2\pi \sqrt{\det(C_{ij})}} exp \left(-0.5 \left( [x_i - \mu_i, x_j - \mu_j] C_{ij}^{-1} \left[ \begin{matrix} x_i - \mu_i \\ x_j - \mu_j \end{matrix} \right] \right) \right)
$$

unde  $\mu_i$  este valoarea medie pentru trasatura *i* iar  $C_{ij}$  este matricea de covarianta pentru trasaturile *i* si *j*. Se normalizeaza valorile pentru a obtine intervalul 0:255.

### *5. Bibliografie*

R.Gutierez-Osuna – *Introduction to Pattern Recognition*, Wright State University http://www.engr.sjsu.edu/~knapp/HCIRODPR/PR\_home.htm